# Photoshop 2021 (Version 22.1.0) HACK Torrent (Activation Code) (Latest)

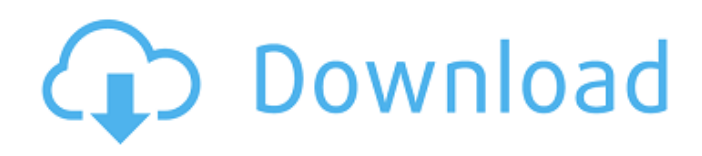

## **Photoshop 2021 (Version 22.1.0) [March-2022]**

## Photoshop.com Adobe has an internal website for those who work at Adobe, with tutorials in every menu. For designers, Photoshop.com is primarily used to understand how to use the software and use their knowledge to create better designs. Photoshop.com's Design site has no content related to this book. Instead it has videos, articles, and other resources related to working with and creating designs for Photoshop.

#### **Photoshop 2021 (Version 22.1.0) Crack + Full Version Free Download**

Users of the program often create files to use in other applications. This can be done by saving a file in a format that is understood by another application. The two most common formats are PSD (Photoshop Document) and TIFF. These files can be imported into different programs like Paint and Photoshop. Images can also be exported for posting to websites, sending through email, etc. The following image shows how a file, saved in a TIFF format, can be imported into Photoshop. The exported TIFF file can be saved in the program if you want to edit the image further. How to save a file in PSD or TIFF format If you have Photoshop or Photoshop Elements installed on your computer, you can use it directly to save the image. To save a file as a PSD document, rightclick on the image you want to save in the program. Go to File > Save for Web or File > Save as. To save a file as a TIFF file, right-click on the image you want to save in the program. Go to File > Export > Web & Devices > Export TIFF. Let's find out how to export images to JPG and GIF format. GIF To export a file as a GIF, right-click on the image you want to save in the program. Go to File > Export > Export GIF. To export a file as a JPG, right-click on the image you want to save in the program. Go to File  $>$  Export  $>$  Export JPG. GIFs and JPGs are commonly used image formats for web and email usage. They were designed to be very small in size and are great for online use. If you want more flexibility with your photos and want the ability to edit the image in other programs, you'll need to export the file in a different format. How to Save Files in Other Formats If you want to share your file with friends or to use it in another program, you can save the file in a format that's compatible with that other program. You can find several different file formats on the internet. Check to see if the program you are saving the file to is compatible with the file format. Format File Extension TIFF PSD PSB PNG JPEG GIF FLIF If Photoshop doesn't offer the format you want 388ed7b0c7

# **Photoshop 2021 (Version 22.1.0) PC/Windows**

Q: Silverlight Datagrid RowDetailsTemplate won't bind I am trying to bind my RowDetailsTemplate in the Silverlight Datagrid (using a code-behind). In the xaml for the datagrid, I have the following defined: I also set my ItemsSource on my datagrid to a list of data. I am trying to set this list in my code-behind: private List obj = new List() { new DataClass() { Name = "John Doe" } }; I do not have a DataContext set in the page. My xaml is bound to an object in the my page's code-behind. Any help or direction would be appreciated. Thank you! A: Set the ItemsSource of the Grid to the List, not a DataClass. ObjectDataSource is probably the best choice for this kind of scenario. West Bank Bakery West Bank Bakery is a bakery based in Boyle Heights, Los Angeles, California, and has become a destination for locals and visitors alike. The bakery is known for its sourdough breads, baguettes and daily breads, as well as the traditional Jewish dishes served on the shop's menu. Despite a reputation for providing more traditional fare, the bakery also serves hot food dishes from the American south, including BBQ ribs, fried chicken, and stuffed jalapeños. Many of the bakery's customers are locals in the community who already frequent the bakery for the bakery's baked goods and sandwiches. The bakery has been recognized as a California Best Baker and Southland's Best Bakery. History West Bank Bakery opened in 1937 by Fred Ackerman, who was the bread baker at the Walt Disney's Mews bakery in Burbank. The bakery was named for the nearby Bernard West School. In 1943, Ackerman's wife, Lillian, began

#### **What's New In?**

Novartis confirms AcelRx merger Novartis confirmed today it has notified the US Federal Trade Commission and the Department of Justice about its planned acquisition of London-based pharmaceutical company AcelRx, placing the \$6.6bn transaction within weeks of going to US President Obama's top advisers. CEO James Treece said the company considered the deal a "strategic transaction" that would help it reach its goals of becoming a "stronger and better-performing and more profitable organization". "This transaction will strengthen and better align our offerings, and support our mission of saving and improving people's lives through our science and our people," Treece said. "As we integrate AcelRx, we expect to see a considerable increase in both our operating and non-operating profit as we continue to pursue our strategic objectives." The long-awaited \$6.6bn deal, which has been on hold since August as the FDA, DOJ and FTC sought assurances on the majority of the antitrust issues, will likely now be cleared for a vote by Novartis' board of directors when it meets on 1 October.Q: SonicWall TZ 250 EV SSL invalid certificate I am using SonicWall TZ 250 (v6.4.1) and I need to set up HTTPS. SonicWall states to use EV SSL certificates. I purchased EV cert from a CA (lets call it CA1), lets say I installed it correctly. When I try to add the CA certificate into EV SSL section, I am getting an error "The system cannot find the file specified.". In the other hand I created a "Normal" SSL and added CA1 SSL certificate. In advanced log file I got following errors: Jul 24 19:20:16 CSENPALM01 sonicwall[1819]: Invalid certificate information in PE router certificate database. Is your certificate marked as end-of-life? Jul 24 19:20:16 CSENPALM01 sonicwall[1819]: Jul 24 19:20:16 CSENPALM01 sonicwall[1819]: Jul 24 19:20:16 CSENPALM01 sonicwall[1819]: DS-Store-Agent-SSL-Lease Jul 24 19:20:16 CSENPALM01 sonicwall[1819

### **System Requirements For Photoshop 2021 (Version 22.1.0):**

● Windows 7/8/10 ● Windows 7/8/10 64-bit OS ● Intel Core 2 Duo 2.5GHz or faster ● Intel Core i3 or faster ● 2GB RAM ● DirectX 11 compliant graphics card (Must have hardware and drivers support DX11)  $\bullet$  Any modern operating system such as Windows 7, 8, 10 ● 2 USB ports for mouse and keyboard ● 720p or 1080p display ● Internet connection and Steam account

Related links:

[https://socialpirate.org/upload/files/2022/07/5n1VHje9XtGqgnjWtMdr\\_05\\_5747](https://socialpirate.org/upload/files/2022/07/5n1VHje9XtGqgnjWtMdr_05_57474e42c1a6ccc4f2e58e58864f64a3_file.pdf) [4e42c1a6ccc4f2e58e58864f64a3\\_file.pdf](https://socialpirate.org/upload/files/2022/07/5n1VHje9XtGqgnjWtMdr_05_57474e42c1a6ccc4f2e58e58864f64a3_file.pdf) <https://elearning.zonuet.com/blog/index.php?entryid=5279> [https://aalcovid19.org/photoshop-cc-2015-registration-code-free-download](https://aalcovid19.org/photoshop-cc-2015-registration-code-free-download-latest-2022/)[latest-2022/](https://aalcovid19.org/photoshop-cc-2015-registration-code-free-download-latest-2022/) <http://www.camptalk.org/adobe-photoshop-2022-keygenerator-for-windows/> [https://dobreubytovanie.sk/photoshop-cc-2018-version-19-hacked-free](https://dobreubytovanie.sk/photoshop-cc-2018-version-19-hacked-free-download-for-pc/)[download-for-pc/](https://dobreubytovanie.sk/photoshop-cc-2018-version-19-hacked-free-download-for-pc/) [http://www.louxiran.com/adobe-photoshop-cc-2015-version-17-product-key](http://www.louxiran.com/adobe-photoshop-cc-2015-version-17-product-key-download/)[download/](http://www.louxiran.com/adobe-photoshop-cc-2015-version-17-product-key-download/) [https://logocraticacademy.org/adobe-photoshop-2022-version-23-0-2-crack](https://logocraticacademy.org/adobe-photoshop-2022-version-23-0-2-crack-file-only-with-license-code-free-download-april-2022/)[file-only-with-license-code-free-download-april-2022/](https://logocraticacademy.org/adobe-photoshop-2022-version-23-0-2-crack-file-only-with-license-code-free-download-april-2022/) [https://germanconcept.com/adobe-photoshop-cs4-keygen-with-keygen](https://germanconcept.com/adobe-photoshop-cs4-keygen-with-keygen-updated/)[updated/](https://germanconcept.com/adobe-photoshop-cs4-keygen-with-keygen-updated/) [https://www.sdssocial.world/upload/files/2022/07/SR8UlVUXYUuzfeMVlNOK\\_05](https://www.sdssocial.world/upload/files/2022/07/SR8UlVUXYUuzfeMVlNOK_05_a44aae48c373f15db8b8dabf6f0f0d83_file.pdf) [\\_a44aae48c373f15db8b8dabf6f0f0d83\\_file.pdf](https://www.sdssocial.world/upload/files/2022/07/SR8UlVUXYUuzfeMVlNOK_05_a44aae48c373f15db8b8dabf6f0f0d83_file.pdf) [https://midpointtechnologygroup.com/sites/default/files/webform/Photoshop-2](https://midpointtechnologygroup.com/sites/default/files/webform/Photoshop-2020.pdf) [020.pdf](https://midpointtechnologygroup.com/sites/default/files/webform/Photoshop-2020.pdf) <https://it-labx.ru/wp-content/uploads/2022/07/Photoshop.pdf> <http://realslant.com/?p=10876> [https://www.mil-spec](https://www.mil-spec-industries.com/system/files/webform/Photoshop-2021-Version-224_13.pdf)[industries.com/system/files/webform/Photoshop-2021-Version-224\\_13.pdf](https://www.mil-spec-industries.com/system/files/webform/Photoshop-2021-Version-224_13.pdf) [https://nasscom.in/sites/default/files/webform/career-resume/Adobe-](https://nasscom.in/sites/default/files/webform/career-resume/Adobe-Photoshop-2021-Version-2251.pdf)[Photoshop-2021-Version-2251.pdf](https://nasscom.in/sites/default/files/webform/career-resume/Adobe-Photoshop-2021-Version-2251.pdf) [https://fabbyhouse.com/2022/07/05/adobe-photoshop-2021-version-22-0-0-ke](https://fabbyhouse.com/2022/07/05/adobe-photoshop-2021-version-22-0-0-keygenerator-license-keygen-free-download-x64-latest/) [ygenerator-license-keygen-free-download-x64-latest/](https://fabbyhouse.com/2022/07/05/adobe-photoshop-2021-version-22-0-0-keygenerator-license-keygen-free-download-x64-latest/) [http://fixforpc.ru/adobe-photoshop-2022-version-23-1-nulled-free](http://fixforpc.ru/adobe-photoshop-2022-version-23-1-nulled-free-latest-2022-127760/)[latest-2022-127760/](http://fixforpc.ru/adobe-photoshop-2022-version-23-1-nulled-free-latest-2022-127760/) [https://www.milieu-mag.com/wp-content/uploads/2022/07/Adobe\\_Photoshop\\_](https://www.milieu-mag.com/wp-content/uploads/2022/07/Adobe_Photoshop_2022__keygen_generator___Latest2022.pdf) 2022\_keygen\_generator\_\_Latest2022.pdf [https://recreovirales.com/adobe-photoshop-cc-2015-version-18-crack](https://recreovirales.com/adobe-photoshop-cc-2015-version-18-crack-download/)[download/](https://recreovirales.com/adobe-photoshop-cc-2015-version-18-crack-download/) [https://lifeproject.fr/photoshop-2021-version-22-1-1-with-license-key-free](https://lifeproject.fr/photoshop-2021-version-22-1-1-with-license-key-free-download/)[download/](https://lifeproject.fr/photoshop-2021-version-22-1-1-with-license-key-free-download/) <http://eafuerteventura.com/?p=24829> <http://villa-mette.com/?p=33869> <http://jeunvie.ir/?p=5862> [https://luxvideo.tv/2022/07/05/photoshop-2022-version-23-2-crack-exe-file](https://luxvideo.tv/2022/07/05/photoshop-2022-version-23-2-crack-exe-file-with-product-key-3264bit-latest-2022/)[with-product-key-3264bit-latest-2022/](https://luxvideo.tv/2022/07/05/photoshop-2022-version-23-2-crack-exe-file-with-product-key-3264bit-latest-2022/) [http://maili.demoe.cn:112/upload/files/2022/07/VvtSpd8Rq6peUmlEBVIc\\_05\\_a](http://maili.demoe.cn:112/upload/files/2022/07/VvtSpd8Rq6peUmlEBVIc_05_a44aae48c373f15db8b8dabf6f0f0d83_file.pdf) [44aae48c373f15db8b8dabf6f0f0d83\\_file.pdf](http://maili.demoe.cn:112/upload/files/2022/07/VvtSpd8Rq6peUmlEBVIc_05_a44aae48c373f15db8b8dabf6f0f0d83_file.pdf) <http://www.paylessdvds.com/?p=14045> [https://scappy.bmde-labs.com/upload/files/2022/07/oXRcWyaMilBX5Lj8hAHH\\_](https://scappy.bmde-labs.com/upload/files/2022/07/oXRcWyaMilBX5Lj8hAHH_05_a44aae48c373f15db8b8dabf6f0f0d83_file.pdf) [05\\_a44aae48c373f15db8b8dabf6f0f0d83\\_file.pdf](https://scappy.bmde-labs.com/upload/files/2022/07/oXRcWyaMilBX5Lj8hAHH_05_a44aae48c373f15db8b8dabf6f0f0d83_file.pdf) [https://www.northstoningtonct.gov/sites/g/files/vyhlif4806/f/uploads/fy2023\\_a](https://www.northstoningtonct.gov/sites/g/files/vyhlif4806/f/uploads/fy2023_approved_budget.pdf) [pproved\\_budget.pdf](https://www.northstoningtonct.gov/sites/g/files/vyhlif4806/f/uploads/fy2023_approved_budget.pdf) <https://digipal.ps/blog/index.php?entryid=5114> [https://www.luvncarewindermere.net/photoshop-cc-2015-version-17-with-](https://www.luvncarewindermere.net/photoshop-cc-2015-version-17-with-product-key-download-3264bit-2022/)

[product-key-download-3264bit-2022/](https://www.luvncarewindermere.net/photoshop-cc-2015-version-17-with-product-key-download-3264bit-2022/)